# **МИНИСТЕРСТВО ОБРАЗОВАНИЯ И НАУКИ РОССИЙСКОЙ ФЕДЕРАЦИИ**

# **Федеральное государственное бюджетное образовательное учреждение высшего образования**

«ТОМСКИЙ ГОСУДАРСТВЕННЫЙ УНИВЕРСИТЕТ СИСТЕМ УПРАВЛЕНИЯ И РАДИОЭЛЕКТРОНИКИ» (ТУСУР)

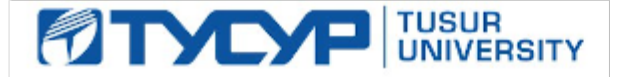

#### УТВЕРЖДАЮ

Директор департамента образования

Документ подписан электронной подписью Сертификат: 1сбсfa0a-52aб-4f49-aef0-5584d3fd4820<br>Владелец: Троян Павел Ефимович Действителен: с 19.01.2016 по 16.09.2019

### РАБОЧАЯ ПРОГРАММА ДИСЦИПЛИНЫ

#### **Вычислительные системы, сети и телекоммуникации**

Уровень образования: **высшее образование - бакалавриат** Направление подготовки / специальность: **38.03.05 Бизнес-информатика** Направленность (профиль) / специализация: **ИТ-предпринимательство** Форма обучения: **очная** Факультет: **ФСУ, Факультет систем управления** Кафедра: **АОИ, Кафедра автоматизации обработки информации** Курс: **1** Семестр: **2** Учебный план набора 2015 года

#### Распределение рабочего времени

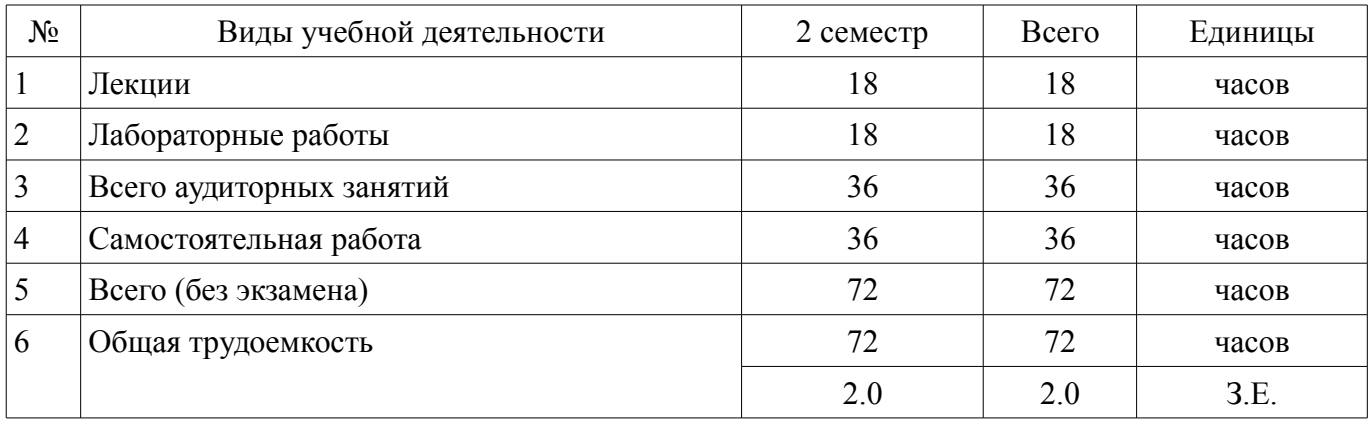

Зачет: 2 семестр

Томск 2018

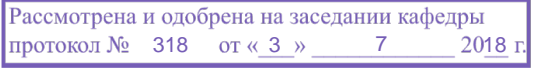

# ЛИСТ СОГЛАСОВАНИЯ

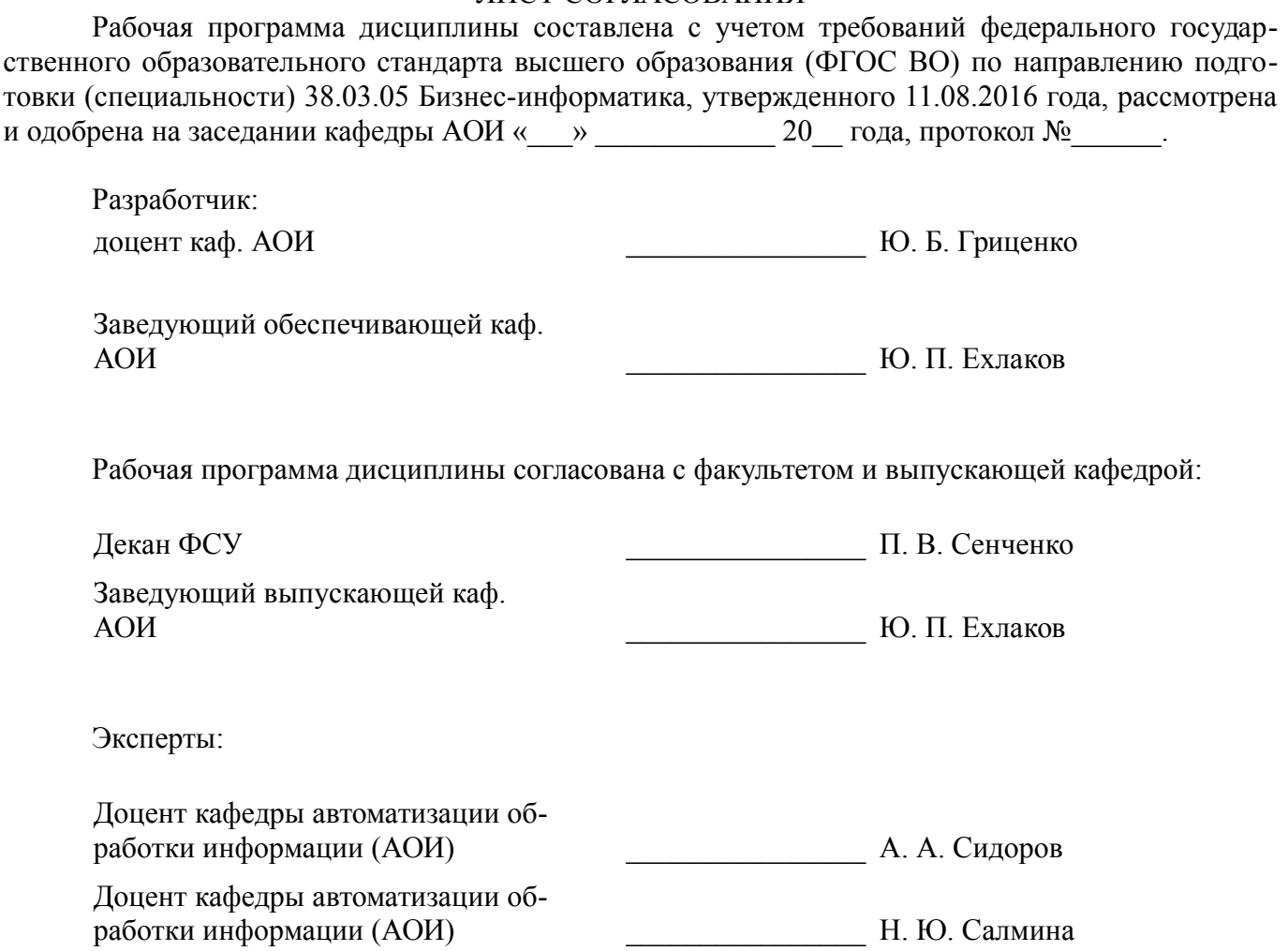

#### 1. Цели и задачи дисциплины

#### 1.1. Цели дисциплины

Формирование у студента профессиональных знаний по теоретическим основам построения и функционирования компьютеров вычислительных систем, телекоммуникационных вычислительных сетей и коммуникаций, их структурной и функциональной организации, программному обеспечению, эффективности и перспективам развития.

#### 1.2. Задачи дисциплины

- Научить студентов настраивать конкретные конфигурации операционных систем; инсталлировать, тестировать, испытывать и использовать программные средства.

#### 2. Место дисциплины в структуре ОПОП

Дисциплина «Вычислительные системы, сети и телекоммуникации» (Б1.Б.31) относится к блоку 1 (базовая часть).

Последующими дисциплинами являются: Операционные системы.

#### 3. Требования к результатам освоения дисциплины

Процесс изучения дисциплины направлен на формирование следующих компетенций:

ОПК-3 способностью работать с компьютером как средством управления информацией, работать с информацией из различных источников, в том числе в глобальных компьютерных сетях;

В результате изучения дисциплины обучающийся должен:

знать Теоретические основы архитектурной и программной организации вычислительных и информационных систем: Основные стандарты информационно-коммуникационных систем и технологий.

уметь Настраивать конкретные конфигурации операционных систем; Инсталлировать, тестировать, испытывать и использовать программные средства.

владеть Навыками работы в среде различных операционных систем и способами их администрирования.

#### 4. Объем дисциплины и виды учебной работы

Общая трудоемкость дисциплины составляет 2.0 зачетных единицы и представлена в табли- $\text{He}$  4.1.

Таблица 4.1 - Трудоемкость дисциплины

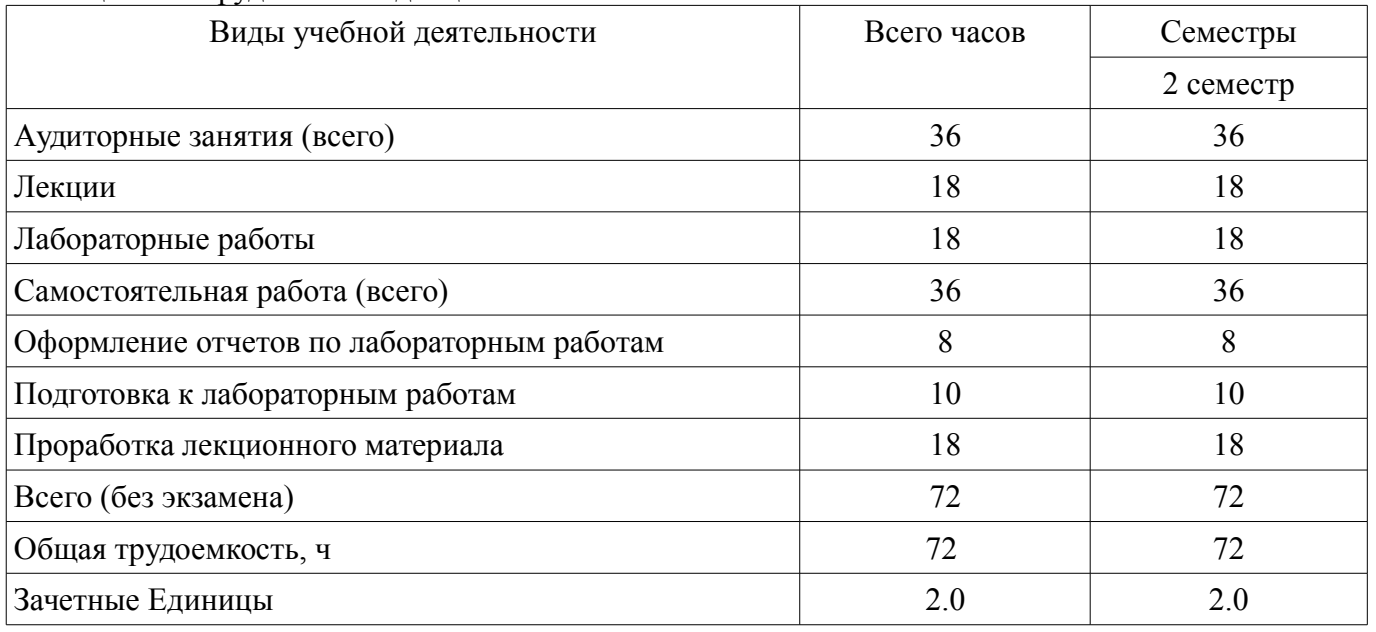

### 5. Содержание дисциплины

### 5.1. Разделы дисциплины и виды занятий

Разделы дисциплины и виды занятий приведены в таблице 5.1.

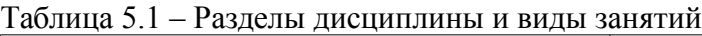

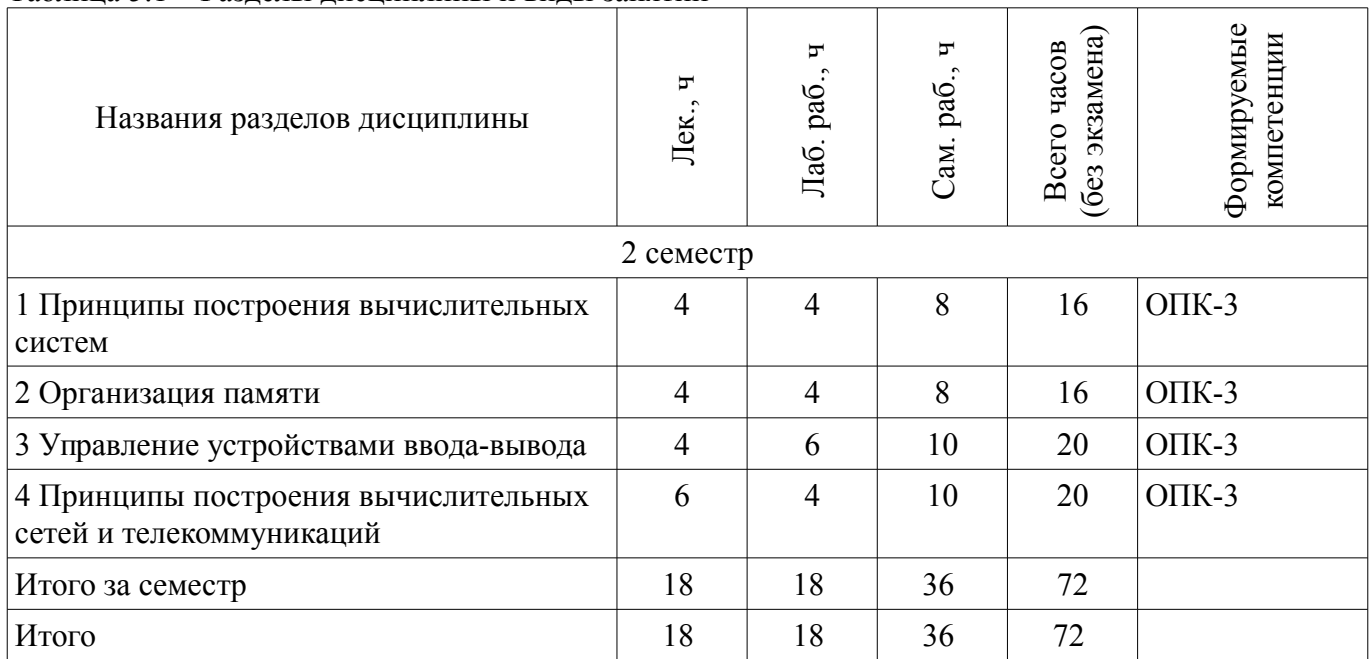

# **5.2. Содержание разделов дисциплины (по лекциям)**

Содержание разделов дисциплин (по лекциям) приведено в таблице 5.2. Таблица 5.2 – Содержание разделов дисциплин (по лекциям)

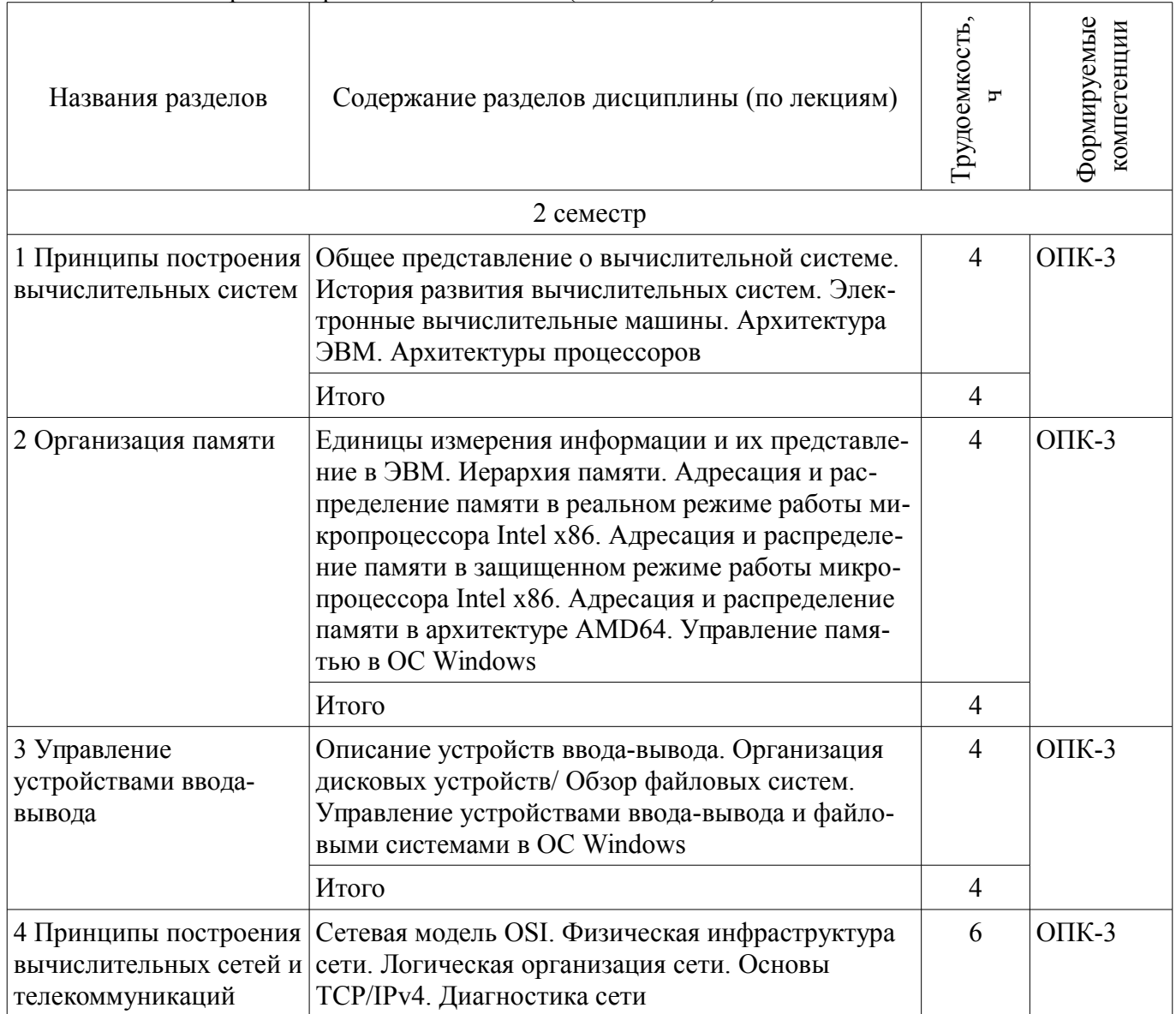

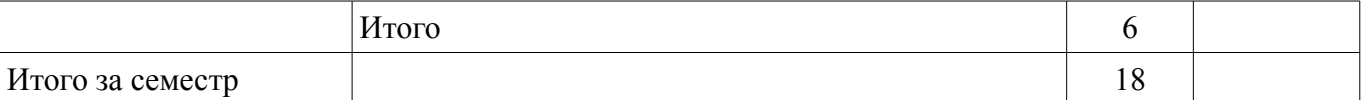

## **5.3. Разделы дисциплины и междисциплинарные связи с обеспечивающими (предыдущими) и обеспечиваемыми (последующими) дисциплинами**

Разделы дисциплины и междисциплинарные связи с обеспечивающими (предыдущими) и обеспечиваемыми (последующими) дисциплинами представлены в таблице 5.3. Таблица 5.3 – Разделы дисциплины и междисциплинарные связи

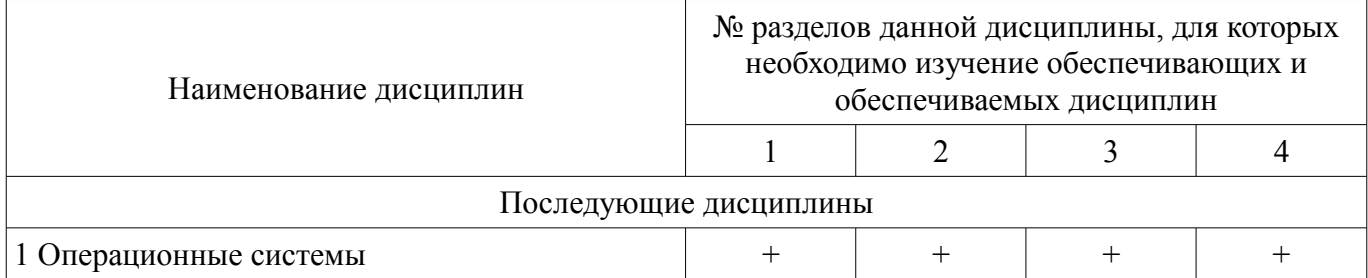

# **5.4. Соответствие компетенций, формируемых при изучении дисциплины, и видов занятий**

Соответствие компетенций, формируемых при изучении дисциплины, и видов занятий представлено в таблице 5.4.

Таблица 5.4 – Соответствие компетенций, формируемых при изучении дисциплины, и видов занятий

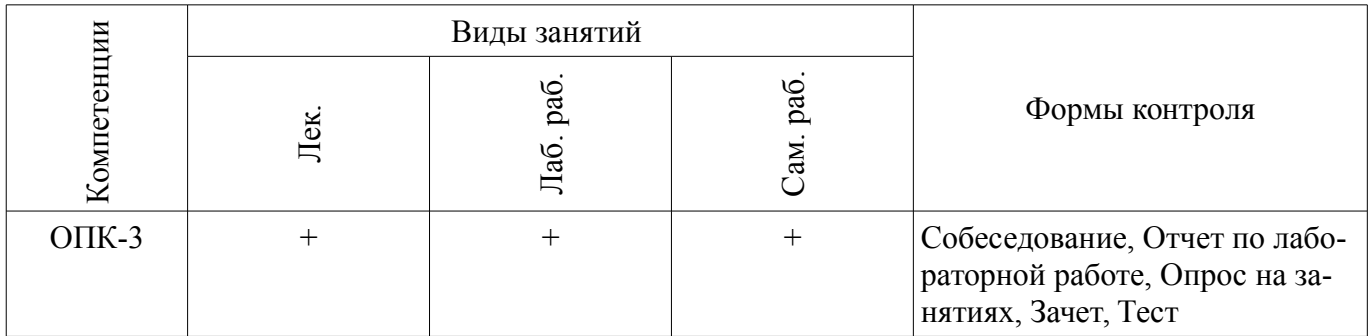

# **6. Интерактивные методы и формы организации обучения**

Не предусмотрено РУП.

# **7. Лабораторные работы**

Наименование лабораторных работ приведено в таблице 7.1. Таблица 7.1 – Наименование лабораторных работ

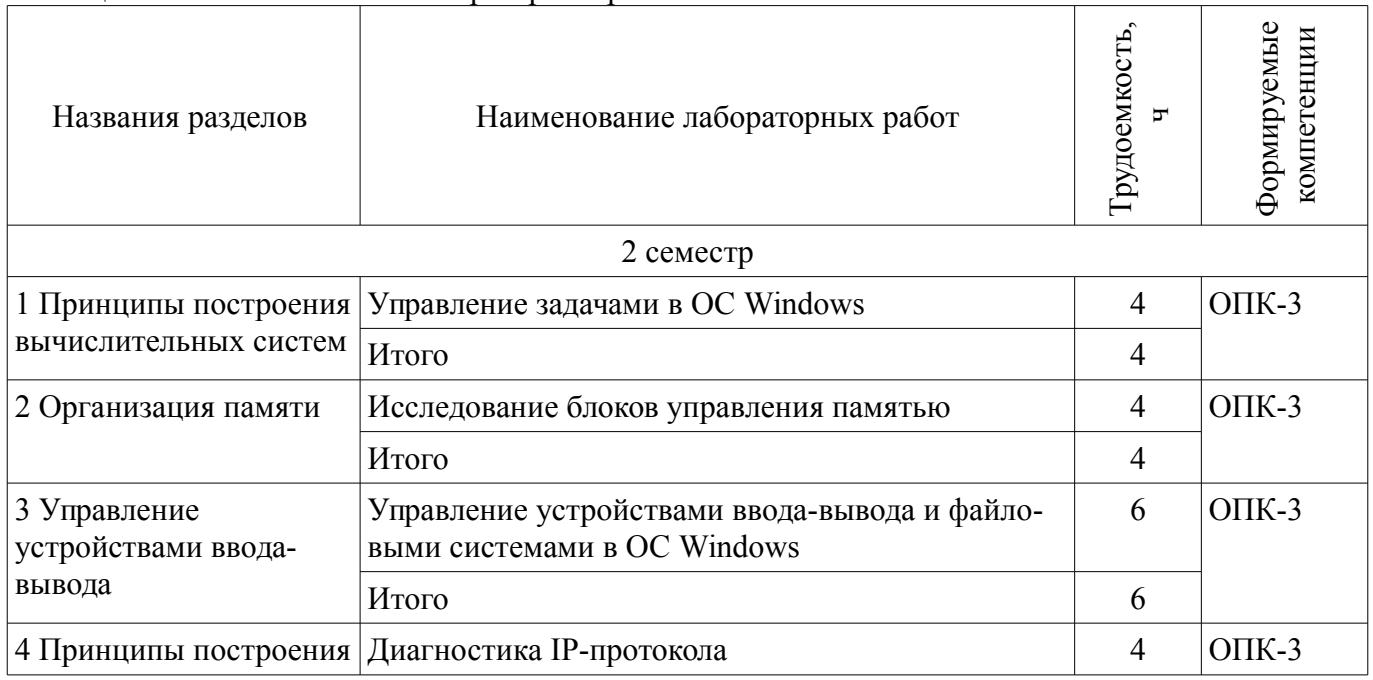

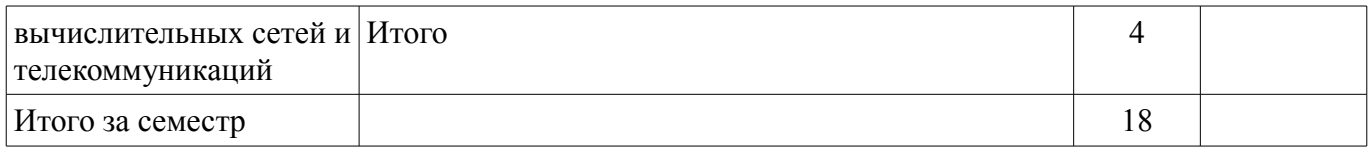

# **8. Практические занятия (семинары)**

Не предусмотрено РУП.

# **9. Самостоятельная работа**

Виды самостоятельной работы, трудоемкость и формируемые компетенции представлены в таблице 9.1.

Таблица 9.1 – Виды самостоятельной работы, трудоемкость и формируемые компетенции

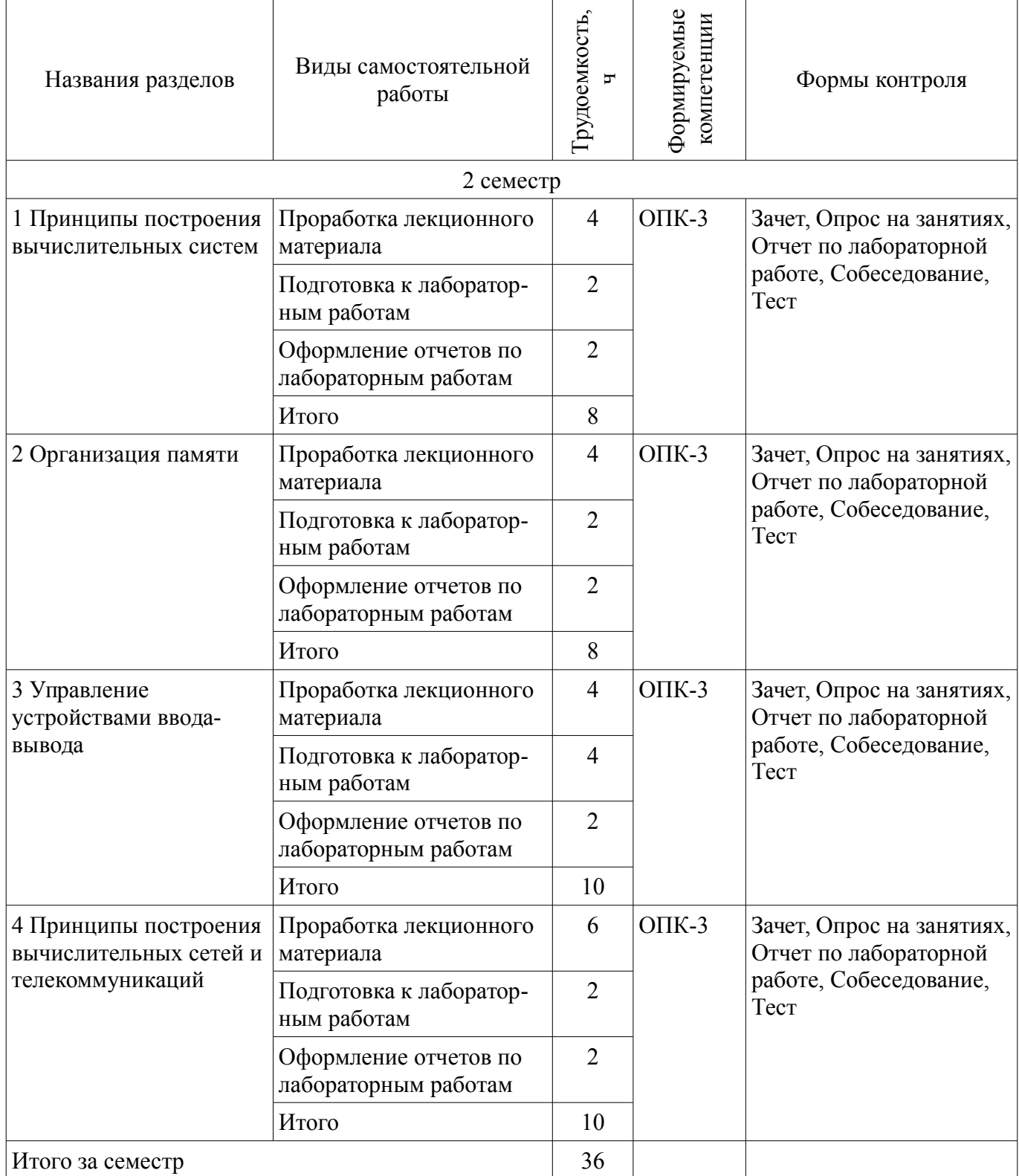

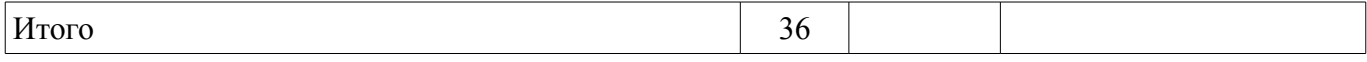

# **10. Курсовой проект / курсовая работа**

Не предусмотрено РУП.

# **11. Рейтинговая система для оценки успеваемости обучающихся**

### **11.1. Балльные оценки для элементов контроля**

### Таблица 11.1 – Балльные оценки для элементов контроля

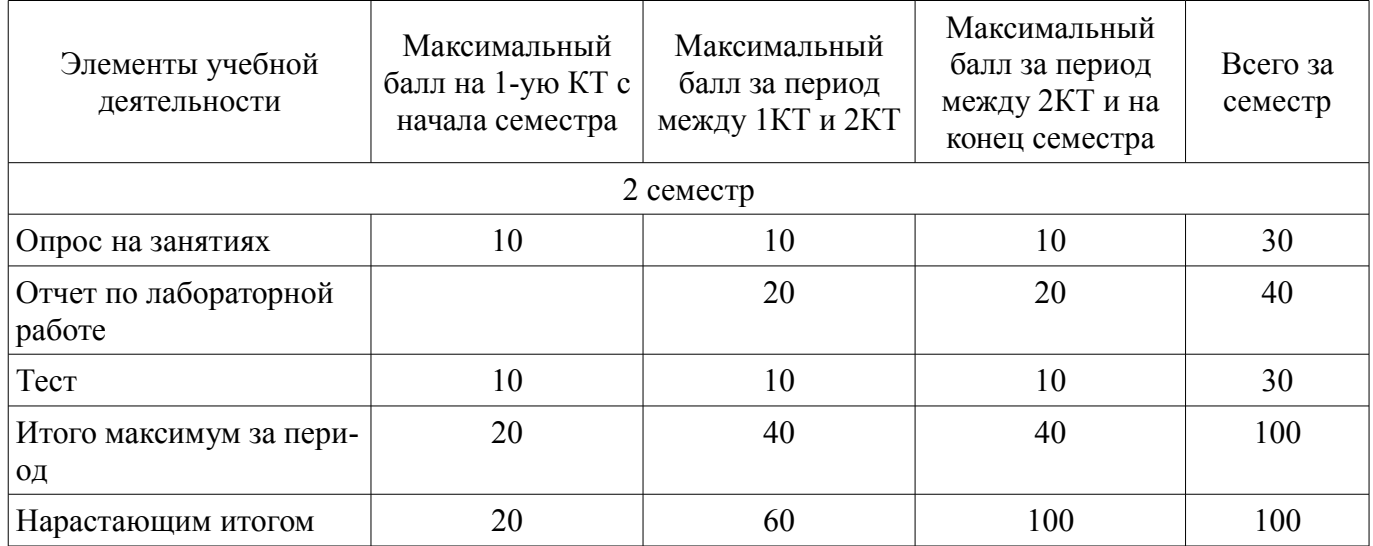

## **11.2. Пересчет баллов в оценки за контрольные точки**

Пересчет баллов в оценки за контрольные точки представлен в таблице 11.2. Таблица 11.2 – Пересчет баллов в оценки за контрольные точки

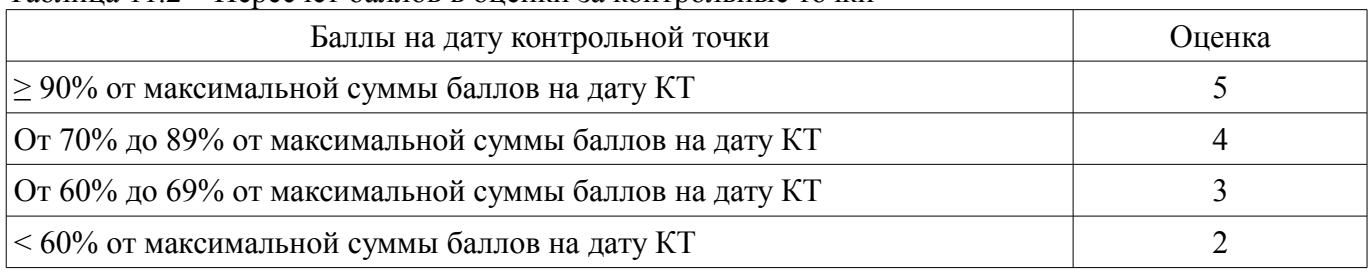

# **11.3. Пересчет суммы баллов в традиционную и международную оценку**

Пересчет суммы баллов в традиционную и международную оценку представлен в таблице 11.3.

Таблица 11.3 – Пересчет суммы баллов в традиционную и международную оценку

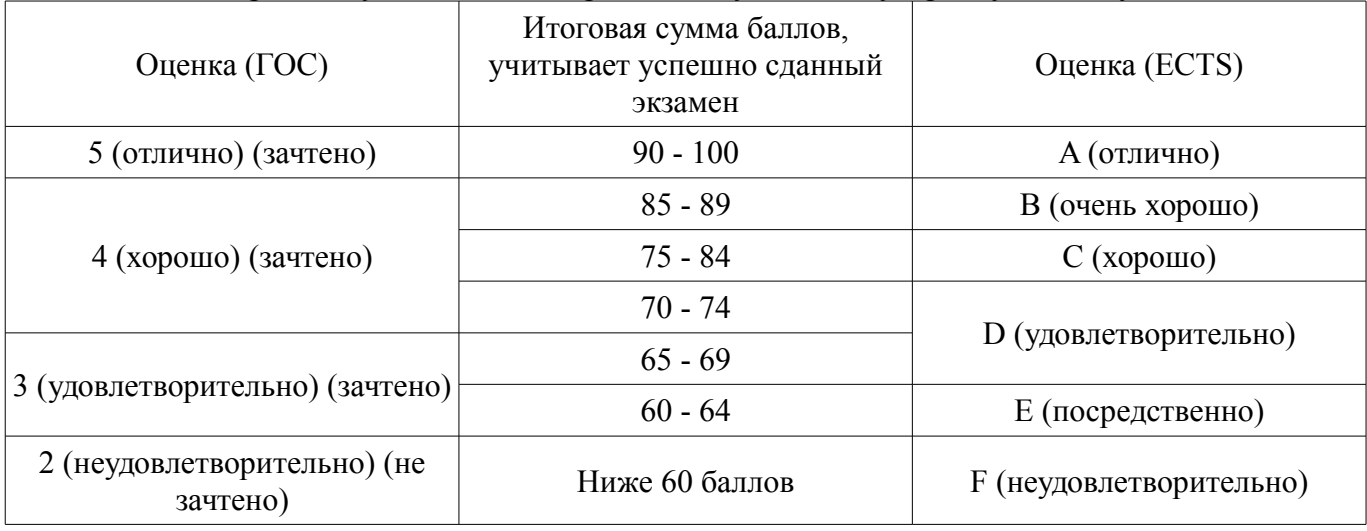

### **12. Учебно-методическое и информационное обеспечение дисциплины**

### **12.1. Основная литература**

1. Вычислительные системы, сети и телекоммуникации [Электронный ресурс]: Учебное пособие / Ю. Б. Гриценко - 2015. 134 с. - Режим доступа: https://edu.tusur.ru/publications/5053 (дата обращения: 23.07.2018).

# **12.2. Дополнительная литература**

1. Операционные системы. Ч.1. [Электронный ресурс]: учебное пособие / Ю. Б. Гриценко - 2009. 187 с. - Режим доступа: https://edu.tusur.ru/publications/25 (дата обращения: 23.07.2018).

2. Операционные системы. Ч.2. [Электронный ресурс]: Учебное пособие / Ю. Б. Гриценко - 2009. 230 с. - Режим доступа: https://edu.tusur.ru/publications/31 (дата обращения: 23.07.2018).

### **12.3. Учебно-методические пособия**

#### **12.3.1. Обязательные учебно-методические пособия**

1. Вычислительные системы, сети и телекоммуникации [Электронный ресурс]: Методические указания к лабораторным работам и организации самостоятельной работы для студентов направления подготовки «Бизнес-информатика» (уровень бакалавриата) / Ю. Б. Гриценко - 2018. 43 с. - Режим доступа: https://edu.tusur.ru/publications/8360 (дата обращения: 23.07.2018).

# **12.3.2. Учебно-методические пособия для лиц с ограниченными возможностями здоровья и инвалидов**

Учебно-методические материалы для самостоятельной и аудиторной работы обучающихся из числа лиц с ограниченными возможностями здоровья и инвалидов предоставляются в формах, адаптированных к ограничениям их здоровья и восприятия информации.

### **Для лиц с нарушениями зрения:**

- в форме электронного документа;
- в печатной форме увеличенным шрифтом.

#### **Для лиц с нарушениями слуха:**

- в форме электронного документа;
- в печатной форме.

# **Для лиц с нарушениями опорно-двигательного аппарата:**

- в форме электронного документа;
- в печатной форме.

# **12.4. Профессиональные базы данных и информационные справочные системы**

1. Научно-образовательный портал университета. При изучении дисциплины рекомендуется использовать базы данных и информационно-справочные системы, к которым у ТУСУРа есть доступ https://lib.tusur.ru/ru/resursy/bazy-dannyh

#### **13. Материально-техническое обеспечение дисциплины и требуемое программное обеспечение**

### **13.1. Общие требования к материально-техническому и программному обеспечению дисциплины**

### **13.1.1. Материально-техническое и программное обеспечение для лекционных занятий**

Для проведения занятий лекционного типа, групповых и индивидуальных консультаций, текущего контроля и промежуточной аттестации используется учебная аудитория с количеством посадочных мест не менее 22-24, оборудованная доской и стандартной учебной мебелью. Имеются демонстрационное оборудование и учебно-наглядные пособия, обеспечивающие тематические иллюстрации по лекционным разделам дисциплины.

# **13.1.2. Материально-техническое и программное обеспечение для лабораторных работ**

Лаборатория «Муниципальная информатика»

учебная аудитория для проведения занятий практического типа, учебная аудитория для проведения занятий лабораторного типа, помещение для курсового проектирования (выполнения курсовых работ), помещение для самостоятельной работы

634034, Томская область, г. Томск, Вершинина улица, д. 74, 432б ауд.

Описание имеющегося оборудования:

- Персональный компьютер Intel Core i5-2320 3.0 ГГц, ОЗУ – 4 Гб, жесткий диск – 500 Гб  $(12 \text{ mT.})$ ;

- Магнитно-маркерная доска;

- Комплект специализированной учебной мебели;

- Рабочее место преподавателя.

Программное обеспечение:

– DosBox 0.74, GNU GPLv2

– LibreOffice

– Microsoft Visual Studio 2015

– Microsoft Windows 10 Pro

– Process Explorer, свободнораспостраняемое ПО

– Файловый менеджерFAR 3.0.5000, Модифицированная лицензияBSD(3 clauseBSDlicense)

Лаборатория «Распределенные вычислительные системы»

учебная аудитория для проведения занятий практического типа, учебная аудитория для проведения занятий лабораторного типа, помещение для курсового проектирования (выполнения курсовых работ), помещение для самостоятельной работы

634034, Томская область, г. Томск, Вершинина улица, д. 74, 432а ауд.

Описание имеющегося оборудования:

- Персональный компьютер Intel Core i5-3330 3.0 ГГц, ОЗУ – 4 Гб, жесткий диск – 500 Гб  $(12 \text{ mT.})$ ;

- Меловая доска;

- Комплект специализированной учебной мебели;

- Рабочее место преподавателя.

Программное обеспечение:

– DosBox 0.74, GNU GPLv2

– LibreOffice

– Microsoft Visual Studio 2015

– Microsoft Windows 10 Pro

– Process Explorer, свободнораспостраняемое ПО

– Файловый менеджерFAR 3.0.5000, Модифицированная лицензияBSD(3 clauseBSDlicense)

Лаборатория «Информатика и программирование»

учебная аудитория для проведения занятий практического типа, учебная аудитория для проведения занятий лабораторного типа, помещение для курсового проектирования (выполнения курсовых работ), помещение для самостоятельной работы

634034, Томская область, г. Томск, Вершинина улица, д. 74, 428 ауд.

Описание имеющегося оборудования:

- Персональный компьютер Intel Core 2 Duo E6550 2.3 ГГц, ОЗУ – 2 Гб, жесткий диск – 250 Гб (14 шт.);

- Меловая доска;

- Комплект специализированной учебной мебели;

- Рабочее место преподавателя.

Программное обеспечение:

– DosBox 0.74, GNU GPLv2

– LibreOffice

– Microsoft Visual Studio 2015

– Microsoft Windows 7 Pro

– Process Explorer, свободнораспостраняемое ПО

Лаборатория «Операционные системы и СУБД»

учебная аудитория для проведения занятий практического типа, учебная аудитория для проведения занятий лабораторного типа, помещение для курсового проектирования (выполнения курсовых работ), помещение для самостоятельной работы

634034, Томская область, г. Томск, Вершинина улица, д. 74, 430 ауд.

Описание имеющегося оборудования:

- Персональный компьютер Intel Core 2 Duo E6550 2.3 ГГц, ОЗУ – 2 Гб, жесткий диск – 250 Гб (12 шт.);

- Магнитно-маркерная доска;

- Комплект специализированной учебной мебели;

- Рабочее место преподавателя.

Программное обеспечение:

– DosBox 0.74, GNU GPLv2

– LibreOffice

– Microsoft Visual Studio 2015

– Microsoft Windows 7 Pro

– Process Explorer, свободнораспостраняемое ПО

– Файловый менеджерFAR 3.0.5000, Модифицированная лицензияBSD(3 clauseBSDlicense)

Лаборатория «Программная инженерия»

учебная аудитория для проведения занятий практического типа, учебная аудитория для проведения занятий лабораторного типа, помещение для курсового проектирования (выполнения курсовых работ), помещение для самостоятельной работы

634034, Томская область, г. Томск, Вершинина улица, д. 74, 409 ауд.

Описание имеющегося оборудования:

- Персональный компьютер Intel Core i3-6300 3.2 ГГц, ОЗУ – 8 Гб, жесткий диск – 500 Гб  $(10 \text{ mT.})$ ;

- Проектор Optoma Ex632.DLP;

- Экран для проектора Lumian Mas+Er;

- Магнитно-маркерная доска;

- Комплект специализированной учебной мебели;

- Рабочее место преподавателя.

Программное обеспечение:

– DosBox 0.74, GNU GPLv2

– LibreOffice

– MS Visual Studio 2015, MS Imagine Premium

– Microsoft Windows 10

– Process Explorer, свободнораспостраняемое ПО

– Файловый менеджерFAR 3.0.5000, Модифицированная лицензияBSD(3 clauseBSDlicense)

Лаборатория «Бизнес-информатика»

учебная аудитория для проведения занятий практического типа, учебная аудитория для проведения занятий лабораторного типа, помещение для курсового проектирования (выполнения курсовых работ), помещение для самостоятельной работы

634034, Томская область, г. Томск, Вершинина улица, д. 74, 407 ауд.

Описание имеющегося оборудования:

- Персональный компьютер Intel Core i5-2320 3.0 ГГц, ОЗУ – 4 Гб, жесткий диск – 500 Гб (12 шт.);

- Проектор Optoma Ex632.DLP;

- Экран для проектора Lumian Mas+Er;

- Магнитно-маркерная доска;

- Комплект специализированной учебной мебели;

- Рабочее место преподавателя.

Программное обеспечение:

– DosBox 0.74, GNU GPLv2

- LibreOffice
- Microsoft Visual Studio 2015
- Microsoft Windows 10
- Process Explorer, свободнораспостраняемое ПО

– Файловый менеджерFAR 3.0.5000, Модифицированная лицензияBSD(3 clauseBSDlicense)

## **13.1.3. Материально-техническое и программное обеспечение для самостоятельной работы**

Для самостоятельной работы используются учебные аудитории (компьютерные классы), расположенные по адресам:

- 634050, Томская область, г. Томск, Ленина проспект, д. 40, 233 ауд.;

- 634045, Томская область, г. Томск, ул. Красноармейская, д. 146, 201 ауд.;

- 634034, Томская область, г. Томск, Вершинина улица, д. 47, 126 ауд.;

- 634034, Томская область, г. Томск, Вершинина улица, д. 74, 207 ауд.

Состав оборудования:

- учебная мебель;

- компьютеры класса не ниже ПЭВМ INTEL Celeron D336 2.8ГГц. - 5 шт.;

- компьютеры подключены к сети «Интернет» и обеспечивают доступ в электронную информационно-образовательную среду университета.

Перечень программного обеспечения:

- Microsoft Windows;
- OpenOffice;
- Kaspersky Endpoint Security 10 для Windows;
- 7-Zip;
- Google Chrome.

### **13.2. Материально-техническое обеспечение дисциплины для лиц с ограниченными возможностями здоровья и инвалидов**

Освоение дисциплины лицами с ограниченными возможностями здоровья и инвалидами осуществляется с использованием средств обучения общего и специального назначения.

При занятиях с обучающимися **с нарушениями слуха** предусмотрено использование звукоусиливающей аппаратуры, мультимедийных средств и других технических средств приема/передачи учебной информации в доступных формах, мобильной системы преподавания для обучающихся с инвалидностью, портативной индукционной системы. Учебная аудитория, в которой занимаются обучающиеся с нарушением слуха, оборудована компьютерной техникой, аудиотехникой, видеотехникой, электронной доской, мультимедийной системой.

При занятиях с обучающимися **с нарушениями зрениями** предусмотрено использование в лекционных и учебных аудиториях возможности просмотра удаленных объектов (например, текста на доске или слайда на экране) при помощи видеоувеличителей для комфортного просмотра.

При занятиях с обучающимися **с нарушениями опорно-двигательного аппарата** используются альтернативные устройства ввода информации и другие технические средства приема/передачи учебной информации в доступных формах, мобильной системы обучения для людей с инвалидностью.

#### 14. Оценочные материалы и методические рекомендации по организации изучения дисциплины

#### 14.1. Содержание оценочных материалов и методические рекомендации

Для оценки степени сформированности и уровня освоения закрепленных за дисциплиной компетенций используются оценочные материалы в составе:

#### 14.1.1. Тестовые залания

1) Система — множество элементов, находящихся в отношениях и связях друг с другом, которое образует определённую целостность.

Какое понятие означает совокупность свойств системы, существенных для пользователя? Целостность системы.

Архитектура системы.

Структура системы.

Организация системы.

2) Какому принципу машины фон Неймана соответствует фраза: «Команды и данные хранятся в одной и той же памяти и внешне в памяти неразличимы»?

Принцип однородности памяти.

Принцип адресности.

Принцип программного управления.

Принцип двоичного кодирования.

3) Какая из программных библиотек ориентирована на кросс-платформенность?

**MFC** 

VCL

**CLX** 

 $RTL$ 

4) Какое из описаний соответствует описанию защищенного режима работы микропроцессора семейства х86?

Режим предназначен для совместимости с младшими моделями процессоров (16-разрядными микропроцессорами). Также этот режим первым начинает работу при включении компьютера, в нем выполняется процедура самотестирования оборудования POST (Power-On Self-Test).

Основной режим работы процессоров. Именно в нем доступны все особенности 32-разрядных моделей процессоров такие, как многозадачность, защита программ пользователей, возможность заботы с большим объемом памяти, виртуальная память и т.п.

В этом режиме приостанавливается исполнение другого кода, включая код операционной системы ОС, и запускается специальная программа, хранящаяся в оперативной памяти системы в наиболее привилегированном режиме.

Неофициальный режим, который поддерживают все 32-битные микропроцессоры. Он поддерживает адресацию к 4 Гбайтам памяти. В этом режиме команды исполняются также как и в реальном режиме с использованием дополнительных сегментных регистров.

5) Сколько байт памяти занимает единица информации «параграф»?

- $2.$
- $\overline{4}$ .
- 8.

 $16<sup>1</sup>$ 

6) Сколько необходимо иметь бит в адресе, чтобы адресовать пространство памяти в 1 Мбайт?

8

 $16.$ 

20

 $30<sub>1</sub>$ 

7) Как при управлении памятью в архитектуре Intel называется механизм, который используется для изолирования индивидуального кода, данных и стека?

Виртуальная память.

Сегментация.

Трансляция.

Буферизация.

8) Как называется устройство, применительно к компьютерным сетям, предназначенное для соединения нескольких узлов или сегментов вычислительной сети?

Коммутатор.

Маршрутизатор.

Межсетевой экран.

Молем.

9) Какие два способа физического представления сигналов используются применительно к цифровой вычислительной машине?

Аппаратные и программные.

Аналоговые и цифровые.

Импульсные и потенциальные.

Параллельные и последовательные.

10) Как называется подкласс микро-ЭВМ, который можно охарактеризовать как «Многопользовательские мощные компьютеры в вычислительных сетях выделенные для обработки запросов от всех рабочих станций сети»?

Многопользовательские микрокомпьютеры.

Персональные компьютеры.

Серверы.

Сетевые компьютеры.

11) В каком микропроцессоре семейства Intel впервые было реализовано устройство – конвейер?

80386.

80486.

Pentium.

Atom.

12) Пусть задана запись числа: «10b». К какому типу исчисления относится данная запись? Двоичная.

Восьмеричная.

Десятичная.

Шестнадцатеричная.

13) Что расположено по адресам памяти 00000h-003FFh при реальном режиме работы микропроцессора?

Таблица векторов прерываний.

Область переменных BIOS.

Область DOS.

Память, предоставляемая пользователю.

14) Какие из приведенного перечня устройств относятся к блочным устройствам?

Винчестеры.

Манипуляторы-мыши.

Сетевые карты.

Принтеры.

15) Какое понятие означает совокупность способов и методов взаимодействия двух систем, устройств или программ для обмена информацией между ними?

Аппаратное обеспечение.

Программное обеспечение.

Вычислительная система.

Интерфейс.

16) Как называется библиотека, которая полключается ко всем 32-битным приложениям в 64-битных операционных системах Windows, которые поддерживают режим совместимости Compatibility Mode, и выполняет преобразование аргументов из 32-битного вида в 64-битный? query.dll

 $user32$ .dll kernel dll

wow.dll

17) Как в элементах таблицы FAT файловой системы FAT16 помечаются свободные кластера?

 $(0)000h.$  $(F)$ FF0h –  $(F)$ FF6h.  $(F)FF8h - (F)FFFh.$  $(0)002h - (F)FEFh.$ 18) Какой величиной ограничен размер тома при использовании NTFS? 4 Гбайта. 32 Гбайта. 2. Тбайта 4 Тбайта 19) Какой тип данных используется на физическом уровне в сетевой модели OSI? Поток. Пакеты/Датаграммы. Кадры. Биты

20) На каком уровне в сетевой модели OSI выполняется функция - Прямая связь между конечными пунктами и надежность?

Прикладной. Представлений. Сеансовый

Транспортный.

## 14.1.2. Вопросы на собеседование

- 1. Что понимают под режимом мультипрограммирование?
- 2. Как в ОС Windows посмотреть перечень запущенных процессов?
- 3. Как в командном файле можно запустить задачи на параллельную обработку?
- 4. Как в командном файле можно запустить задачи на последовательную обработку?
- 5. Где в интерфейсе ОС Windows можно посмотреть количество ядер процессора?
- 6. Опишите единицы информации
- 7. Что такое LH-порядок следования байт?
- 8. Как строится адресация памяти в реальном режиме?
- 9. Опишите структуру блока управления памятью.
- 10. Опишите структуру таблицы таблиц.
- 11. Сколько байт памяти занимает IP-адрес 4 версии протокола?
- 12. Что такое МАС-адрес?
- 13. Как узнать IP-адрес на персональном компьютере?
- 14. Какие утилиты диагностики сети существуют в ОС Windows?
- 15. Что такое DNS-сервер?
- 16. Как в ОС Windows можно посмотреть информацию о дисках и файловых системах?
- 17. Что значит активный раздел диска?
- 18. Какие типы разделов диска существуют?
- 19. Зачем нужна функция дефрагментации диска?
- 20. Что такое дисковые квоты и как ими управлять в ОС Windows?

# 14.1.3. Зачёт

1. Приведите сравнение файловых систем FAT и NTFS.

2. Представьте граф состояний процесса.

3. Дайте определение термину «Система». Какие характеристики используют для описания систем?

- 4. Что понимают под определением «Вычислительная система»?
- 5. Коротко расскажите историю развития вычислительной техники.
- 6. Опишите электронные вычислительные машины и приведите их классификацию.

7. Сравните определения архитектуры вычислительной системы и архитектуры электронной вычислительной машины

8. В чем отличие принстонской архитектуры ЭВМ от гарвардской архитектуры ЭВМ?

9. Расскажите какие свойства ЭВМ относятся к общим, а какие к индивидуальным свойствам?

10. Какие свойства имеет CISC-архитектура процессора?

11. Какие свойства имеет RISC-архитектура процессора?

12. Опишите основные «вехи» развития микропроцессоров семейства х86-64.

13. Какие режимы работы имеют микропроцессоры семейства x86-64 и что они собой представляют?

14. Классифицируйте и приведите примеры механизмов диспетчеризации.

15. Какие способы взаимодействия процессов существуют в ОС.

16. Опишите уровни модели OSI/ISO

17. Что входит в состав физической инфраструктуры сети?

18. В чем состоит отличие локальной вычислительной сети от глобальной компьютерной сети?

19. Что такое сеть периметра?

20. В чем состоит отличие технологии VPN от Dial-up сервиса?

# 14.1.4. Темы опросов на занятиях

Общее представление о вычислительной системе. История развития вычислительных систем. Электронные вычислительные машины. Архитектура ЭВМ. Архитектуры процессоров

Единицы измерения информации и их представление в ЭВМ. Иерархия памяти. Адресация и распределение памяти в реальном режиме работы микропроцессора Intel x86. Адресация и распределение памяти в защищенном режиме работы микропроцессора Intel x86. Адресация и распределение памяти в архитектуре AMD64. Управление памятью в ОС Windows

Описание устройств ввода-вывода. Организация дисковых устройств/ Обзор файловых систем. Управление устройствами ввода-вывода и файловыми системами в ОС Windows

Сетевая модель OSI. Физическая инфраструктура сети. Логическая организация сети. Основы ТСР/ІРу4. Диагностика сети

# 14.1.5. Темы лабораторных работ

Управление задачами в ОС Windows

Исследование блоков управления памятью

Диагностика IP-протокола

Управление устройствами ввода-вывода и файловыми системами в ОС Windows

### 14.2. Требования к оценочным материалам для лиц с ограниченными возможностями здоровья и инвалидов

Для лиц с ограниченными возможностями здоровья и инвалидов предусмотрены дополнительные оценочные материалы, перечень которых указан в таблице 14.

Таблица 14 - Дополнительные материалы оценивания для лиц с ограниченными возможностями здоровья и инвалидов

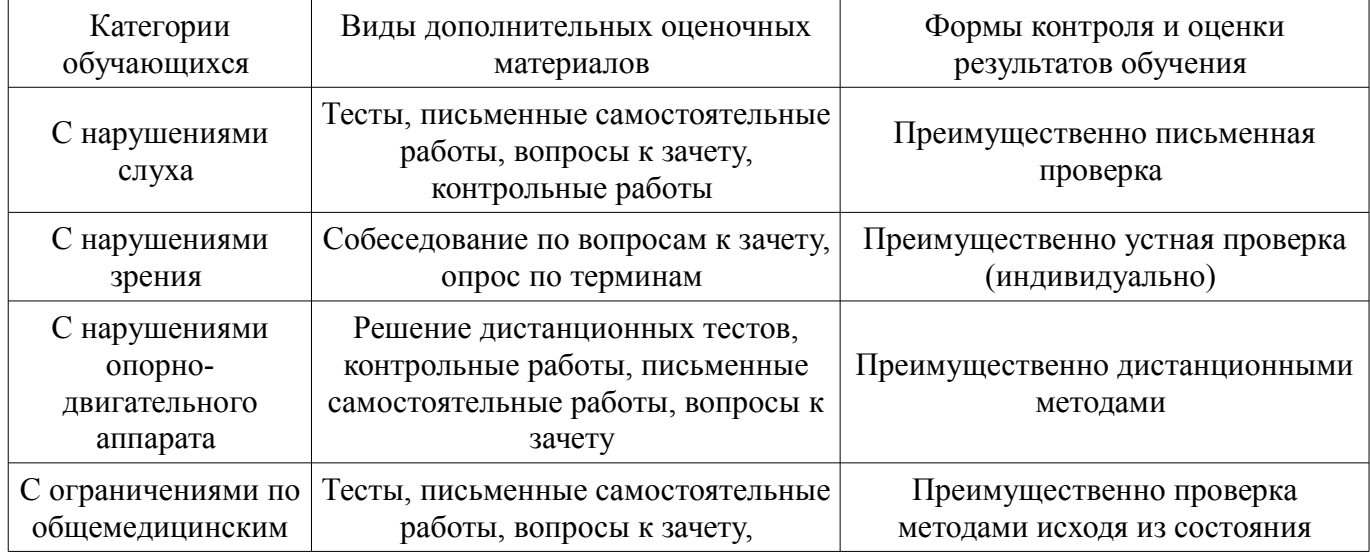

## **14.3. Методические рекомендации по оценочным материалам для лиц с ограниченными возможностями здоровья и инвалидов**

Для лиц с ограниченными возможностями здоровья и инвалидов предусматривается доступная форма предоставления заданий оценочных средств, а именно:

- в печатной форме;
- в печатной форме с увеличенным шрифтом;
- в форме электронного документа;
- методом чтения ассистентом задания вслух;
- предоставление задания с использованием сурдоперевода.

Лицам с ограниченными возможностями здоровья и инвалидам увеличивается время на подготовку ответов на контрольные вопросы. Для таких обучающихся предусматривается доступная форма предоставления ответов на задания, а именно:

- письменно на бумаге;
- набор ответов на компьютере;
- набор ответов с использованием услуг ассистента;
- представление ответов устно.

Процедура оценивания результатов обучения лиц с ограниченными возможностями здоровья и инвалидов по дисциплине предусматривает предоставление информации в формах, адаптированных к ограничениям их здоровья и восприятия информации:

## **Для лиц с нарушениями зрения:**

- в форме электронного документа;
- в печатной форме увеличенным шрифтом.

### **Для лиц с нарушениями слуха:**

- в форме электронного документа;
- в печатной форме.

# **Для лиц с нарушениями опорно-двигательного аппарата:**

- в форме электронного документа;
- в печатной форме.

При необходимости для лиц с ограниченными возможностями здоровья и инвалидов процедура оценивания результатов обучения может проводиться в несколько этапов.